# **GPS TOOLBOX - GPS SOFTWARE TOOLBOX for MATLAB**

Version 4

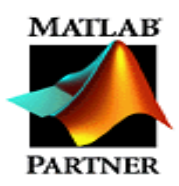

GPS TOOLBOX is a library of MATLAB m-file modules and programs used for the implementation of Global Positioning System (GPS) applications. GPS TOOLBOX enables you to simulate a specific GPS application quickly and easily without the need to code and test the basic GPS algorithms.

\_\_\_\_\_\_\_\_\_\_\_\_\_\_\_\_\_\_\_\_\_\_\_\_\_\_\_\_\_\_\_\_\_\_\_\_\_\_\_\_\_\_\_\_\_\_\_\_\_\_\_\_\_\_\_\_\_\_\_\_\_\_\_\_\_\_\_\_\_\_\_\_

Due to the fact that this software tool is primarily addressed to a practicing engineer, effort was made to implement the most efficient algorithms available in the technical literature. When appropriate, more than one module performs the same mathematical computation by using different methods, so you can select the approach that best meets your specific requirements.

The MATLAB GPS TOOLBOX contains numerous main programs that can be modified to fit specific application needs. Once the model of the application is derived or selected, the practitioner can use the software library to implement and test the validity of the proposed GPS application.

All of more than 200 m-files are compatible with MATLAB version 5.0 and higher, and most of them are also compatible with previous versions and Student Edition of MATLAB.

A complete (more than 200-pages) user's guide and reference manual contains detailed documentation for each module/program included in the library. To facilitate the search for a specific function, module/program or input/output file, the manual contains a complete reference table by function as well as lists of all modules, programs in alphabetical order.

There are more than 31 fully explained examples (in excess of 80 pages) with input and output data, and generated plots. In addition, a complete directory containing test examples (softcopy) for all main programs is included.

The major building functions of the GPS TOOLBOX are divided in the following categories:

- GPS related constants and conversion factors
- Angle and coordinate transformations
- Specialized plotting programs
- Specialized statistics related functions
- Special signal processing and Kalman filter functions
- GPS time utilities and related functions
- GPS almanac and other data processing functions
- Trajectory and related utilities
- Satellite position and velocity computation
- Elevation and azimuth determination, and satellite visibility
- DOPs computation, satellite selection and related functions
- Pseudorange and deltarange determination, and related functions
- Determination of user's position and related functions
- RINEX 2 data processing and position determination
- Basic and Advanced RAIM/FDE functions

• GPS receiver evaluation functions.

The MATLAB source code is royalty free, i.e. the user can incorporate this software in his/her particular application but is not permitted to resell the software **as is** or **with changes.** 

Here is a summary of the most significant features of GPS Toolbox software:

- all m-file modules and programs are written in MATLAB language/environment
- all m-file modules are free of input/output statements (except, of course, for those utilities that require printed output/graph, if any)
- all m-file modules are provided with detailed documentation, including scope, usage, description of parameters, remarks/notes, references, external MATLAB macros/ modules used, and date of last update
- all m-file main/test programs are provided with detailed documentation, including scope, usage, list of inputs, list of outputs, references, external MATLAB macros/ modules used, and date of last update
- almost all main/test programs are provided with input/output reference data, and several detailed examples are given
- flexibility, user-friendly, and open-ended strategy. An open-ended strategy was followed which means that the user can either complement the GPS Toolbox services with his own functions or, alternatively, use GPS Toolbox functions as add-ons in conjunction with other libraries.

# **What is new in version 4 of GPS Software Toolbox**

Here is the list of main upgrades and changes:

- a complete RINEX 2 data processing, including the position determination
- GPS receiver specialized functions, including pseudorange and carrier phase analysis, covariance analysis for a 5-state and 8-state GPS receiver models, pseudorange smoothing based on carrier phase data
- reorganization of RAIM/FDE function in basic and advanced sections and the inclusion of HPL/VPL and HEL/VEL determination and related functions
- additional functions in many prior subsections, e.g. satellite velocity computation, SEM almanac processing
- a complete directory containing **test examples (softcopy) for all main programs**
- an expanded section containing **more relevant GPS examples**.

# **Computer/Software Requirements:**

- IBM hardware compatible PC/386/486 or Pentium with Windows 3.1x or higher, and 640 Kbytes of RAM memory; math coprocessor for faster operation.
- MATLAB version 5.0 or higher; most m-file modules/programs are compatible with previous versions as well as the Student Edition of MATLAB

### **Technical Support:**

- free technical support by e-mail or fax to any licensed user
- future versions and updates to keep users current with the latest GPS TOOLBOX developments to any licensed user.

**List Price:** US\$999.Educational discount of 20% is available

**Availability**: free demo

### **Copyright © 1996-2008 L3NAV Systems. All rights reserved worldwide.**

\_\_\_\_\_\_\_\_\_\_\_\_\_\_\_\_\_\_\_\_\_\_\_\_\_\_\_\_\_\_\_\_\_\_\_\_\_\_\_\_\_\_\_\_\_\_\_\_\_\_\_\_\_\_\_\_\_\_\_\_\_\_\_\_\_\_\_\_\_\_\_\_

% **GPS TOOLBOX - GPS SOFTWARE TOOLBOX for Matlab® -- Version 4 % List of functions** %=============================================================================== % (**1) GPS related constants and conversion factors** % convcon most used conversion constants % gpscon most used GPS constants % pz90con most used PZ-90 constants % sgs85con most used SGS-85 constants % wgs72con most used WGS-72 constants % wgs84con most used WGS-84 constants<br>% xcon main program displaying co % xcon main program displaying constants specified in macros<br>% CODVCOD SPSCOD RZ<sup>90</sup>COD SGS85con WGS72con and WGS convcon, gpscon, pz90con, sgs85con, wgs72con, and wgs84con %=============================================================================== % **(2) Angle transformations** % tadmsrad degrees/minutes/seconds to radians % taraddms radians to degrees/minutes/seconds % xatransf main program executing angle transformations from/to % degrees/minutes/seconds to/from radians (by selection) %=============================================================================== % **(3) Coordinate transformations - Point transformation** % tecefgd ECEF to geodetic coordinates (direct method) % tecefgd2 ECEF to geodetic coordinates (iterative method) % tgdecef geodetic to ECEF coordinates % xecef2gd\_comp main program executing comparison between two ECEF to % geodetic transformation methods % xptransf main program executing transformations from/to ECEF/geodetic % to/from geodetic/ECEF coordinates %=============================================================================== % **(4) Coordinate transformations - Matrix transformation** % mbllw GPS body to LLW (Local Level Wander azimuth) % mecefeci ECEF (Earth Centered Earth Fixed) to ECI (Earth Centered % Inertial) % mecefenu ECEF (Earth Centered Earth Fixed) to ENU (East, North, Up) % mecefins ECEF (Earth Centered Earth Fixed) to INS (Wander/ North, % West, Up) % mecefllw ECEF (Earth Centered Earth Fixed) to (Local Level Wander % azimuth) % meciecef ECI (Earth Centered Inertial) to ECEF (Earth Centered Earth % Fixed) % menuecef ENU (East, North, Up) to ECEF (Earth Centered Earth Fixed) % menullw ENU (East, North, Up) to LLW (Local Level Wander azimuth) % minsecef INS (Wander / North, West, Up) to ECEF (Earth Centered Earth % Fixed) % mllwb LLW (Local Level Wander azimuth) to GPS body % mllwecef LLW (Local Level Wander azimuth) to ECEF (Earth Centered % Earth Fixed) % mllwenu LLW (Local Level Wander azimuth) to ENU (East North Up) % xmtransf main program generating matrix transformations specified in % the above mentioned list (by selection) %=============================================================================== % **(5) Coordinate transformations - Vector transformation** % vbllw GPS body to LLW (Local Level Wander Azimuth) % vecefeci ECEF (Earth Centered Earth Fixed) to ECI (Earth Centered % Inertial) % vecefenu ECEF (Earth Centered Earth Fixed) to ENU (East, North, Up) % vecefgd ECEF (Earth Centered Earth Fixed) to Geodetic (latitude, % longitude, altitude) for a given position vector and a % reference point % vecefins ECEF (Earth Centered Earth Fixed) to INS (Wander / North, % West, Up) % vecefllw ECEF (Earth Centered Earth Fixed) to LLW (Local Level Wander % azimuth) % vecefp90 ECEF (Earth Centered Earth Fixed) to PZ-90 (Parametri Zemli % 1990) % vecefs85 ECEF (Earth Centered Earth Fixed) to SGS-85 (Soviet Geodetic System 1985)

%===============================================================================

3

% veciecef ECI (Earth Centered Inertial) to ECEF (Earth Centered Earth % Fixed) % venuecef ENU (East, North, Up) to ECEF (Earth Centered Earth Fixed) % venugd ENU (East, North, Up) to Geodetic (latitude, longitude, % altitude) for a given position vector and a reference point % venullw ENU (East, North, Up) to LLW (Local Level Wander azimuth) % vgdecef Geodetic (latitude, longitude, altitude) to ECEF (Earth % Centered Earth Fixed), for a given position vector specified % by the external points in geodetic coordinates vgdenu Geodetic (latitude, longitude, altitude) to ENU (East, North, % Up) for a given position vector specified by the external % points in geodetic coordinates % vinsecef INS (Wander / North, West, Up) to ECEF (Earth Centered Earth % Fixed) % vllwb LLW (Local Level Wander azimuth) to GPS body % vllwecef LLW (Local Level Wander azimuth) to ECEF (Earth Centered % Earth Fixed) % vllwenu LLW (Local Level Wander azimuth) to ENU (East North Up) % vp90ecef PZ-90 (Parametri Zemli 1990) to ECEF (Earth Centered Earth % Fixed) % vs85ecef SGS-85 (Soviet Geodetic System 1985) to ECEF (Earth Centered % Earth Fixed) % xvtransf main program executing vector transformations specified in % the above mentioned list (by selection) %=============================================================================== % **(6) Specialized plotting programs** % xpbar bar graph for a selected column % xyp1 x-y graph for a selected column % xyp1s x-y graph for a selected column, with statistics % xyp2w x-y graph for two selected columns in two different % windows/subplots, with statistics % xyp3w x-y graph for three selected columns in three different % windows/ subplots, with statistics % xypc2 x-y graph of the difference between columns (from different % files), with statistics % xypc2rss x-y graph for RSS (root sum square) of the difference of % three columns from two files, with statistics % xypm x-y graph for the selected multiple columns % xyprss x-y graph for RSS (root sum square) of three selected % columns, with statistics % xyprss2w x-y graph for RSS (root sum square) of three selected columns % corresponding to position and velocity errors, in two % windows/subplots, with statistics % xypvstd x-y graph for a selected column and the associated envelope % (standard deviation), with statistics %=============================================================================== % **(7) Specialized statistics related functions** % cep circular error probable (CEP) % rms root mean square (RMS) of a sample % rms2 modified root mean square (RMS) of a sample (mean of the sample is assumed to be zero) % rss root sum square (RSS) of a three component vector sample % rssxy root sum square (RSS) of a two component vector sample % vep vertical error probable (VEP) % statup running mean, standard deviation and root mean square (rms) % xcepvep main program determining the CEP or VEP of a specified data % set % xstat main program testing the macros: rms, rss, rssxy, and statup % xstatc main program determining the mean, standard deviation and rms % of the elements of a specified column %=============================================================================== % **(8) Specialized signal processing and Kalman filter functions** % dcmnorm normalization of the direction cosines matrix random numbers with normal (Gaussian) distribution, with mean %<br>% and standard deviation specified<br>% and first order Gauss-Markov sequence<br>% and order Gauss-Markov sequence first order Gauss-Markov sequence % gmp2 second order Gauss-Markov sequence

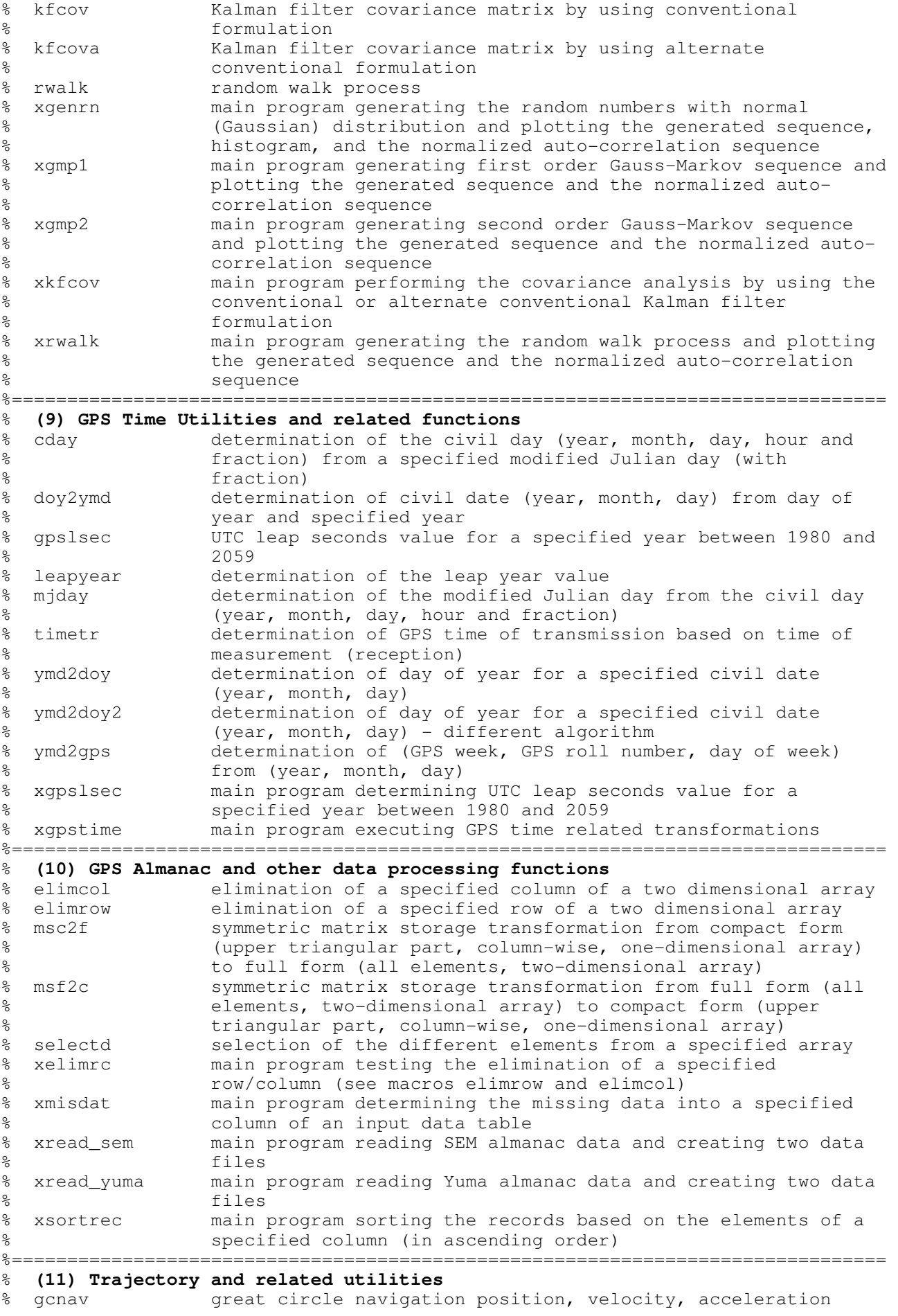

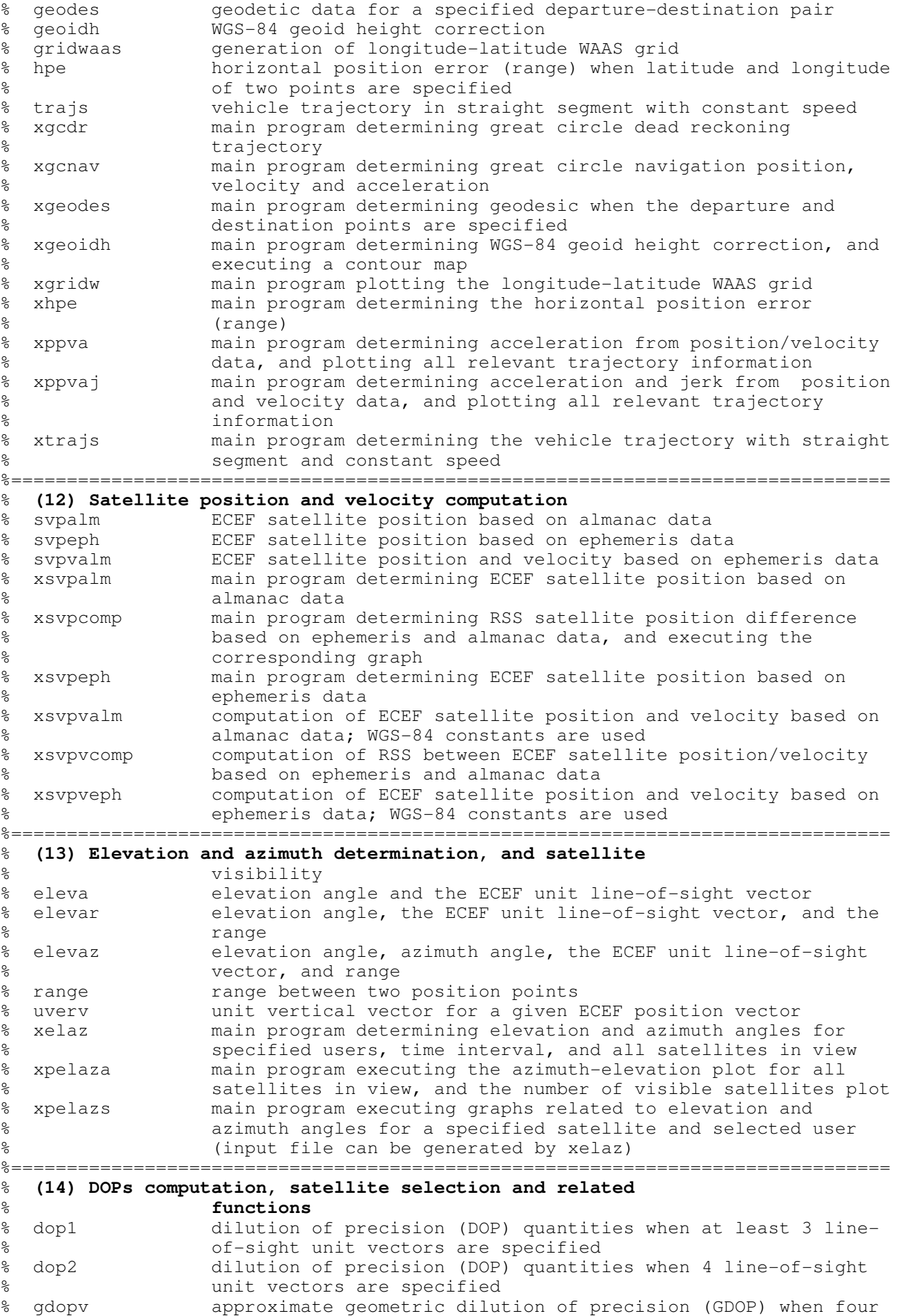

6

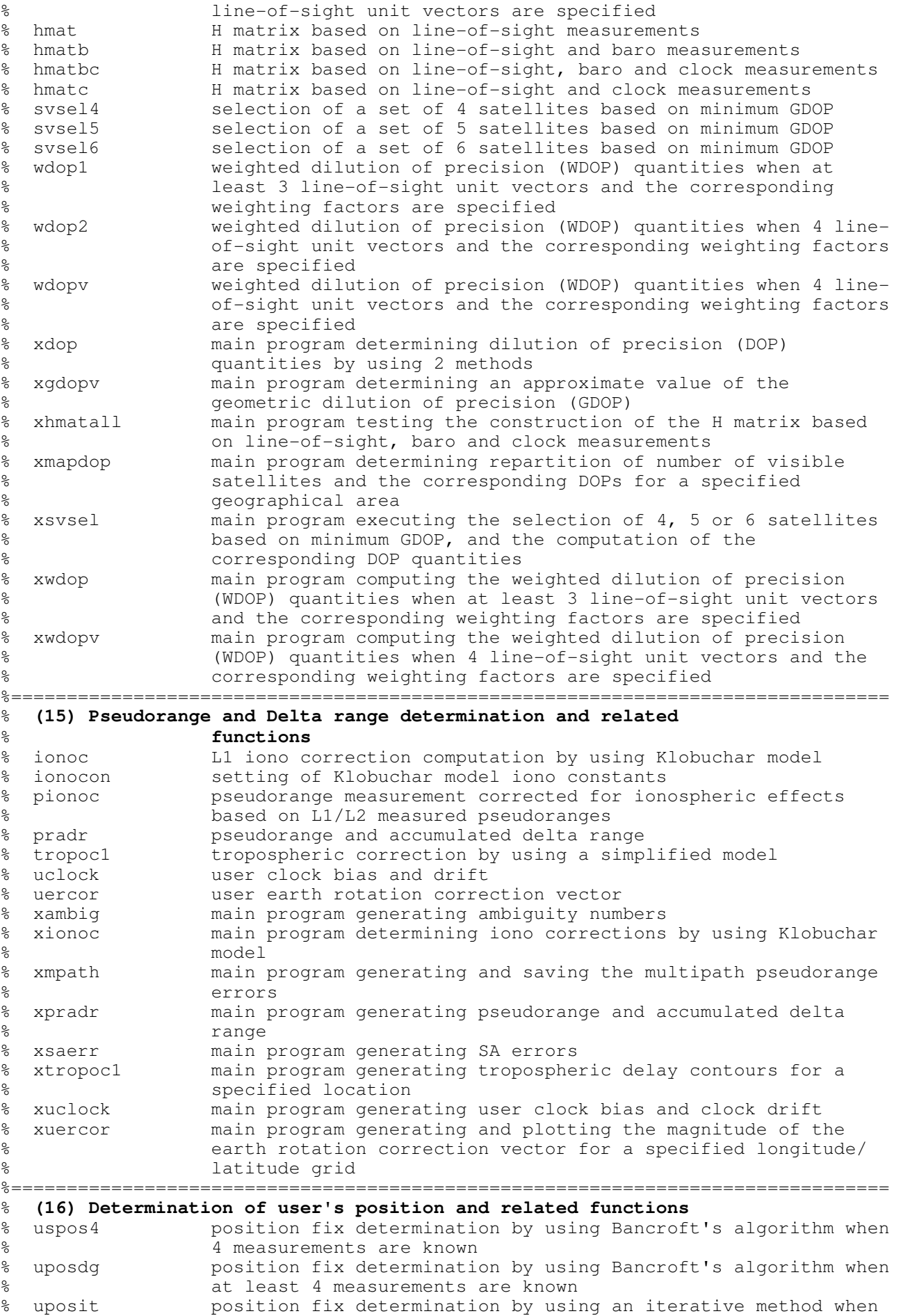

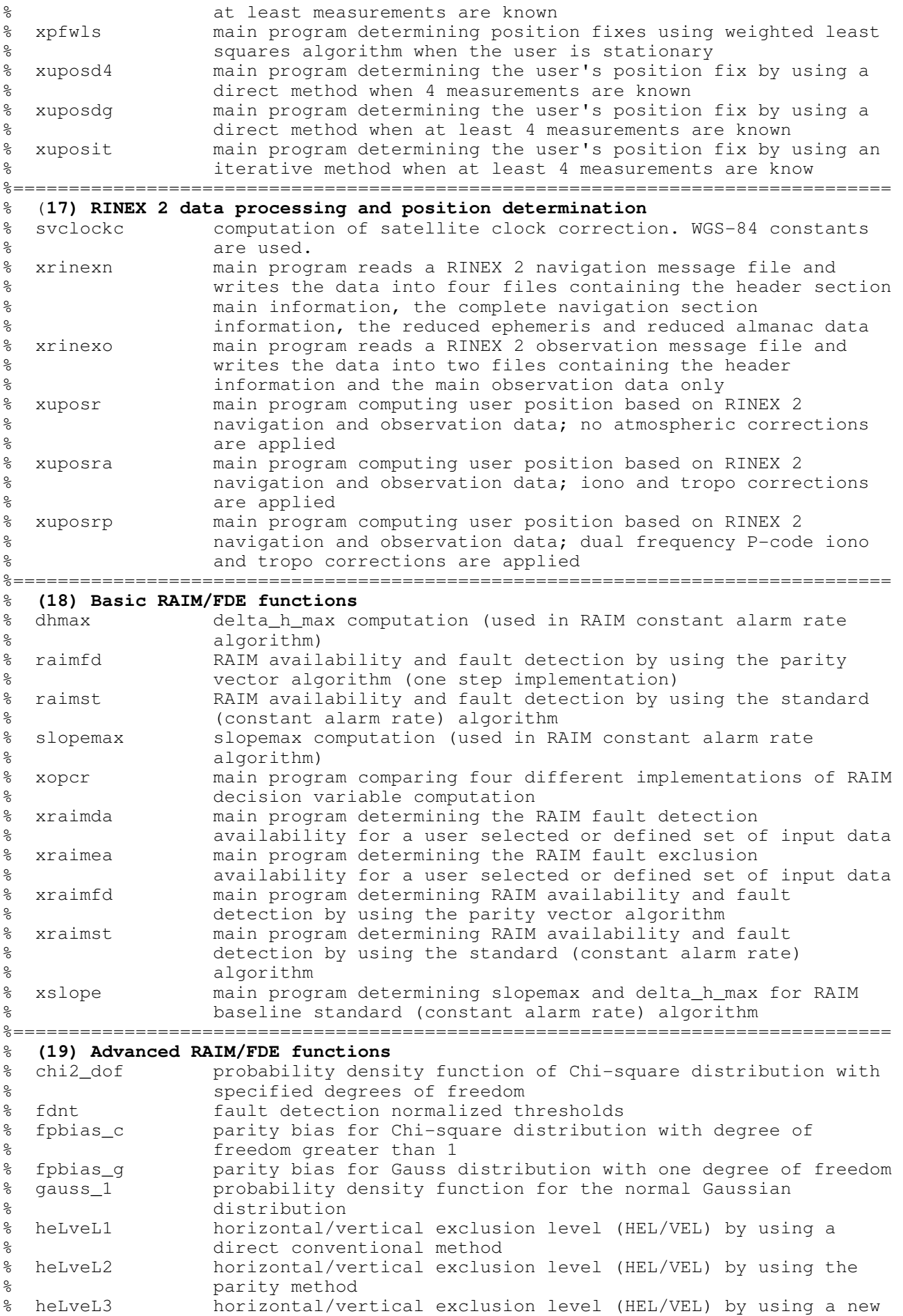

8

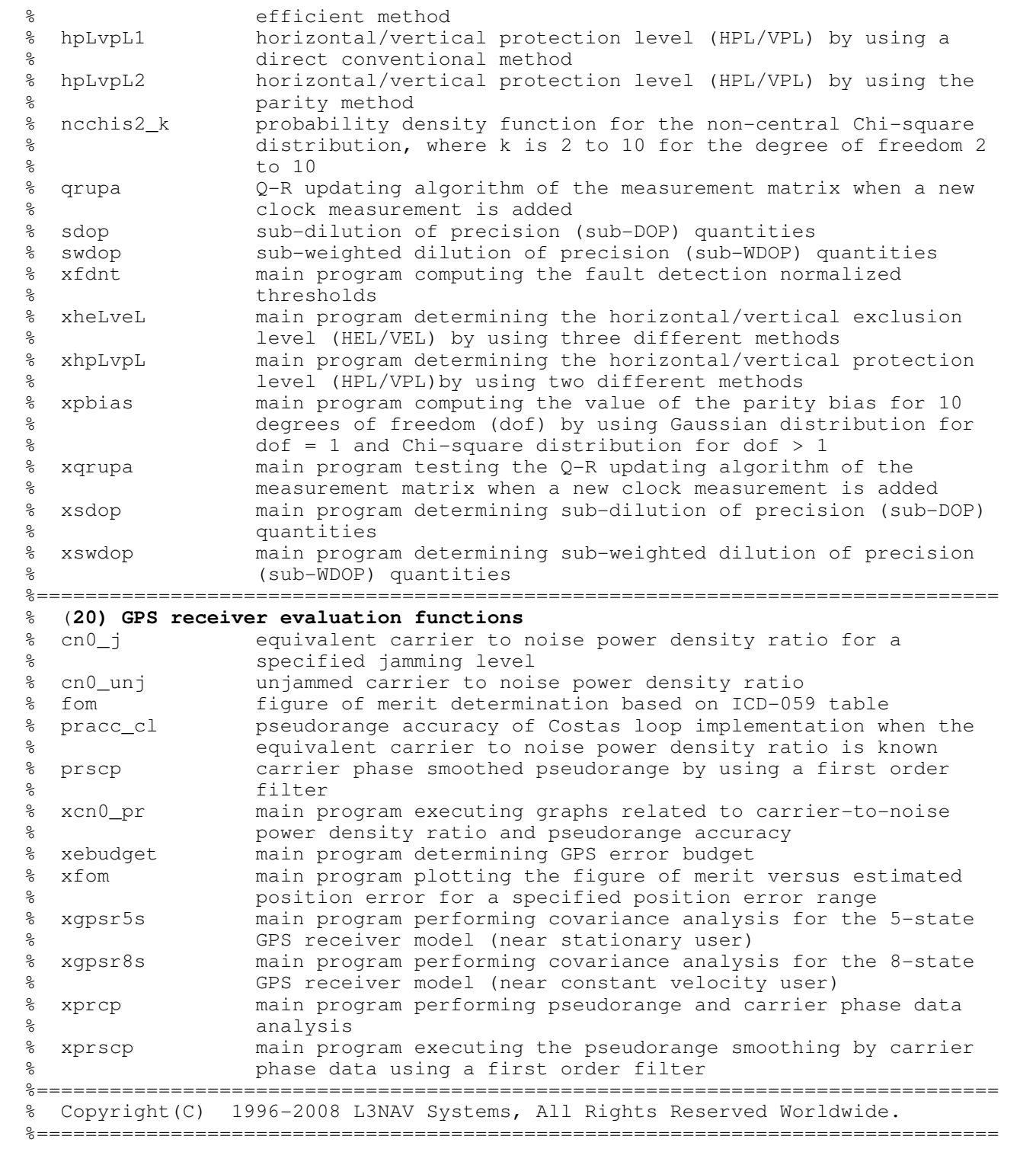